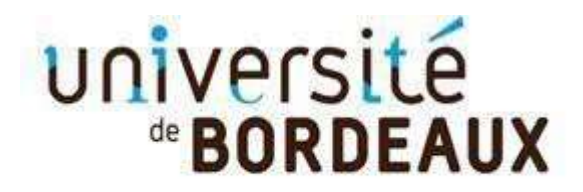

Collège Sciences de la santé

## MODALITE DE CANDIDATURE DU REACTUALISATION DES COMPETENCES EN ODONTOLOGIE

Suite à votre dépôt de vœu, vous devez finaliser votre candidature en déposant dans votre espace ApofluxDU les pièces justificatives suivantes :

- o CV
- o Lettre de motivation
- o Diplôme ouvrant droit à [la formation](https://apoflux-du.u-bordeaux.fr/etudiant/)

Ces documents doivent être au format PDF (attention si votre fichier contient plusieurs pages : il faut déposer un seul PDF de plusieurs pages par pièce demandée – Les zip ne sont pas autorisés).

Si votre candidature est retenue, vous serez convoqués à un entretien préalable de sélection le 12 décembre 2023 entre 9h00 et 12h00 (Merci de vous rendre disponible à cette date). L'équipe pédagogique vous adressera une convocation.

La sélection des candidats est basée sur l'étude de votre dossier de candidature et les résultats à cet entretien.

Pour information : Le **traitement des dossiers de candidature** sera suspendu pendant la fermeture administrative du Service Scolarité du collège des Science de la santé de l'université et reprendra dès la réouverture de l'établissement.

**Suspension du 26 juillet au 23 aout 2023**

Ci-dessous un tutoriel de dépôt de Pièces justificatives

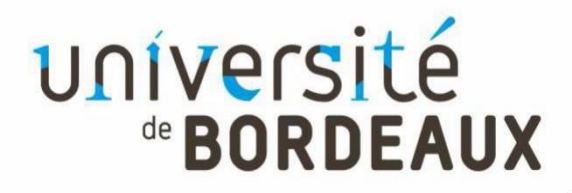

Collège Sciences de la santé

**A la fin de votre candidature en ligne, vous devez confirmer et télécharger votre dossier de candidature puis déposer les pièces justificatives demandées au format PDF\*\*.** 

**Pour cela vous devez**

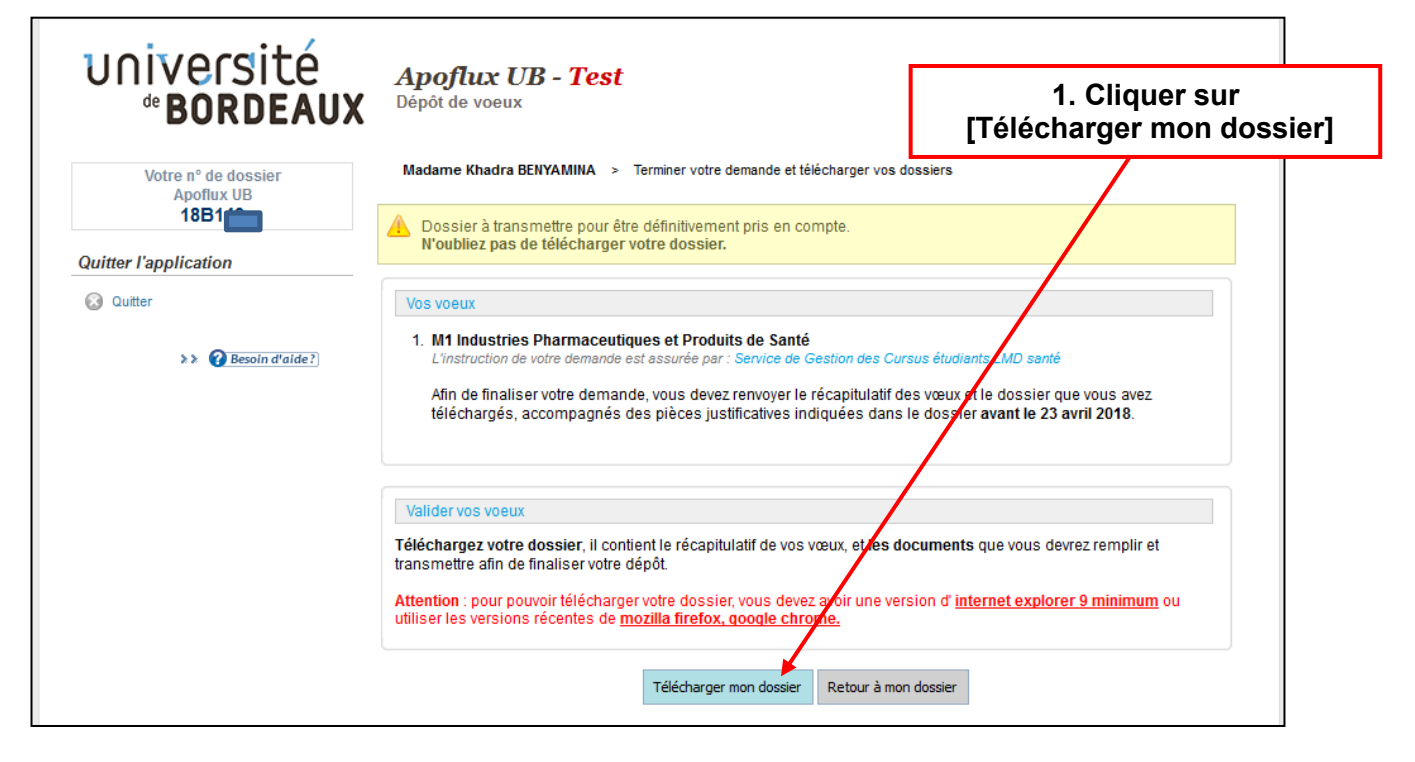

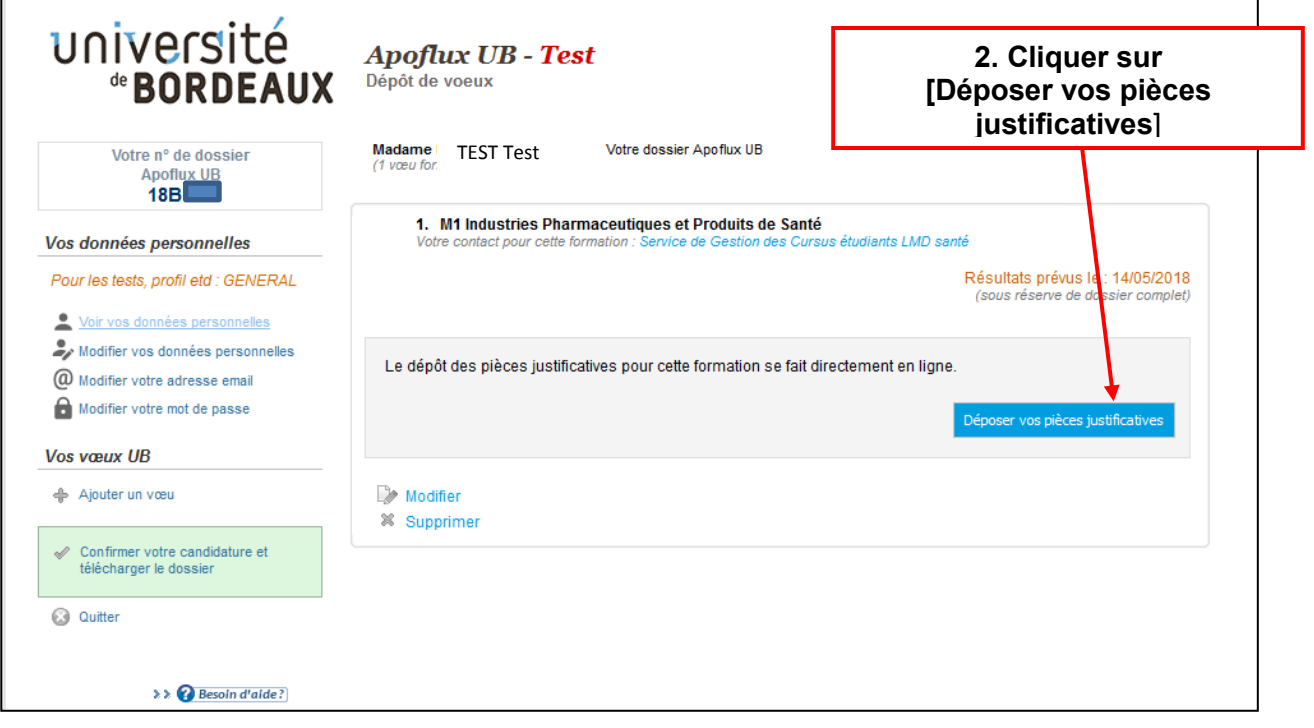

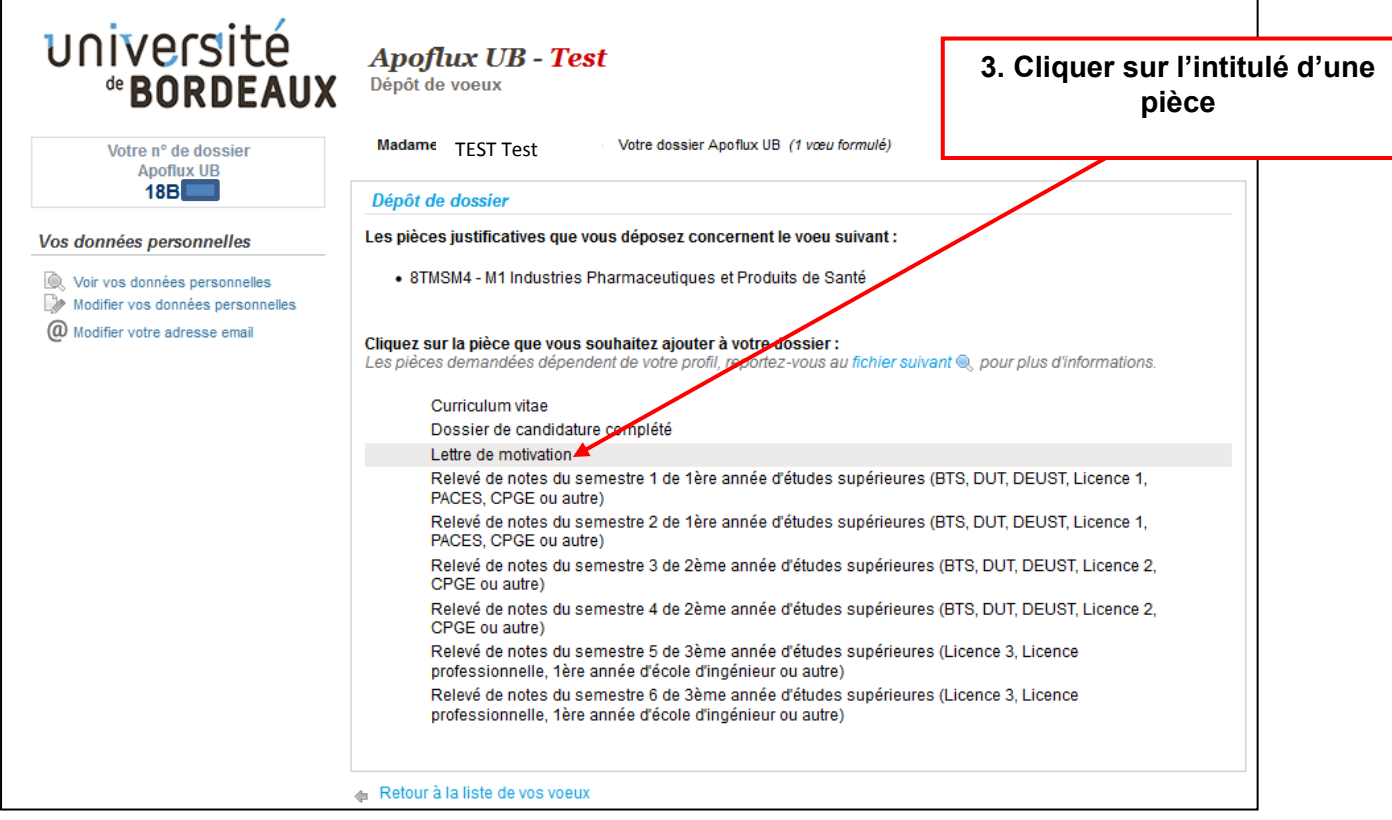

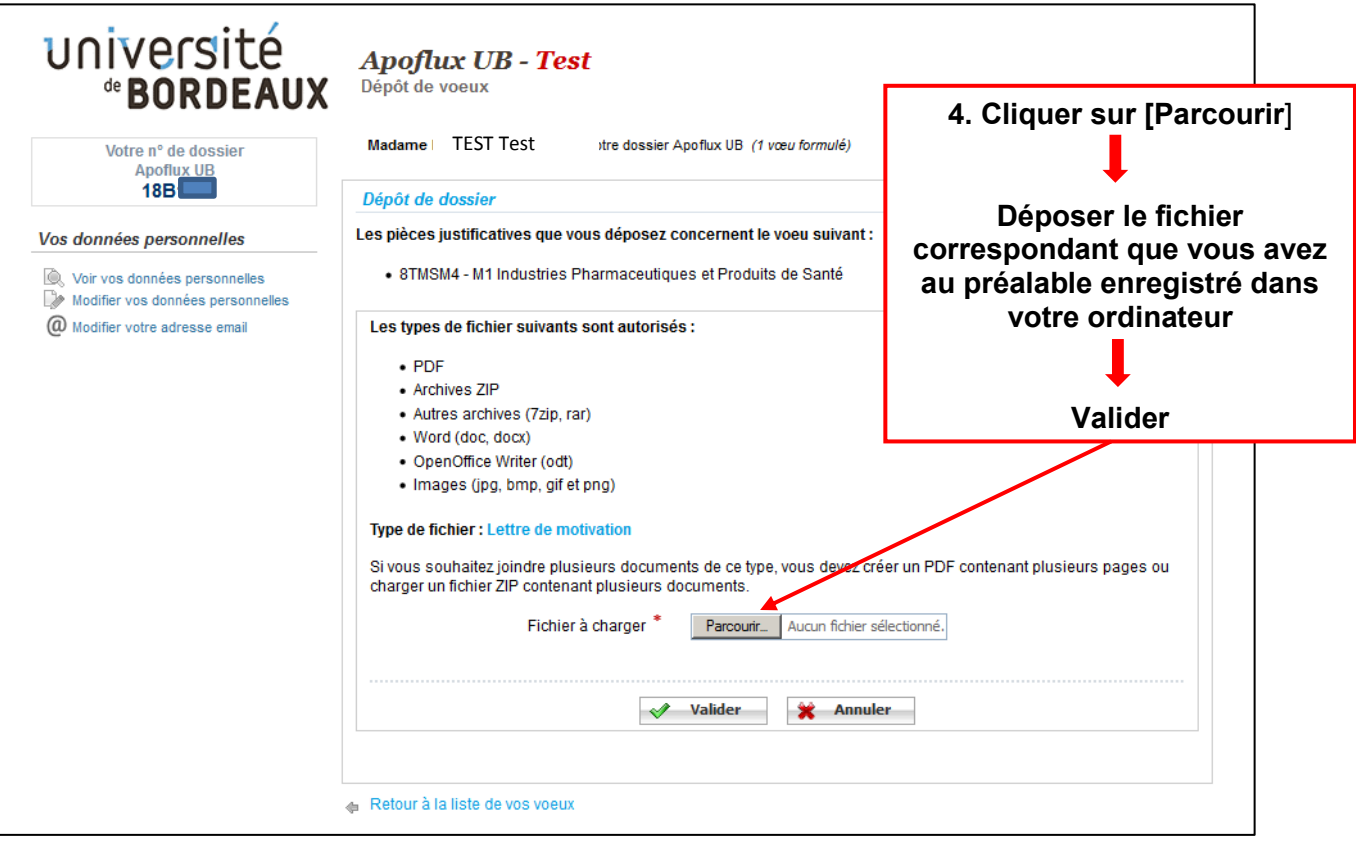

**Les pièces demandées restent grisées tant que le document n'est pas déposé ; sinon, la police de caractère devient noire et au survol de la pièce justificative, il sera possible de suivre l'état d'avancement du traitement de la pièce**

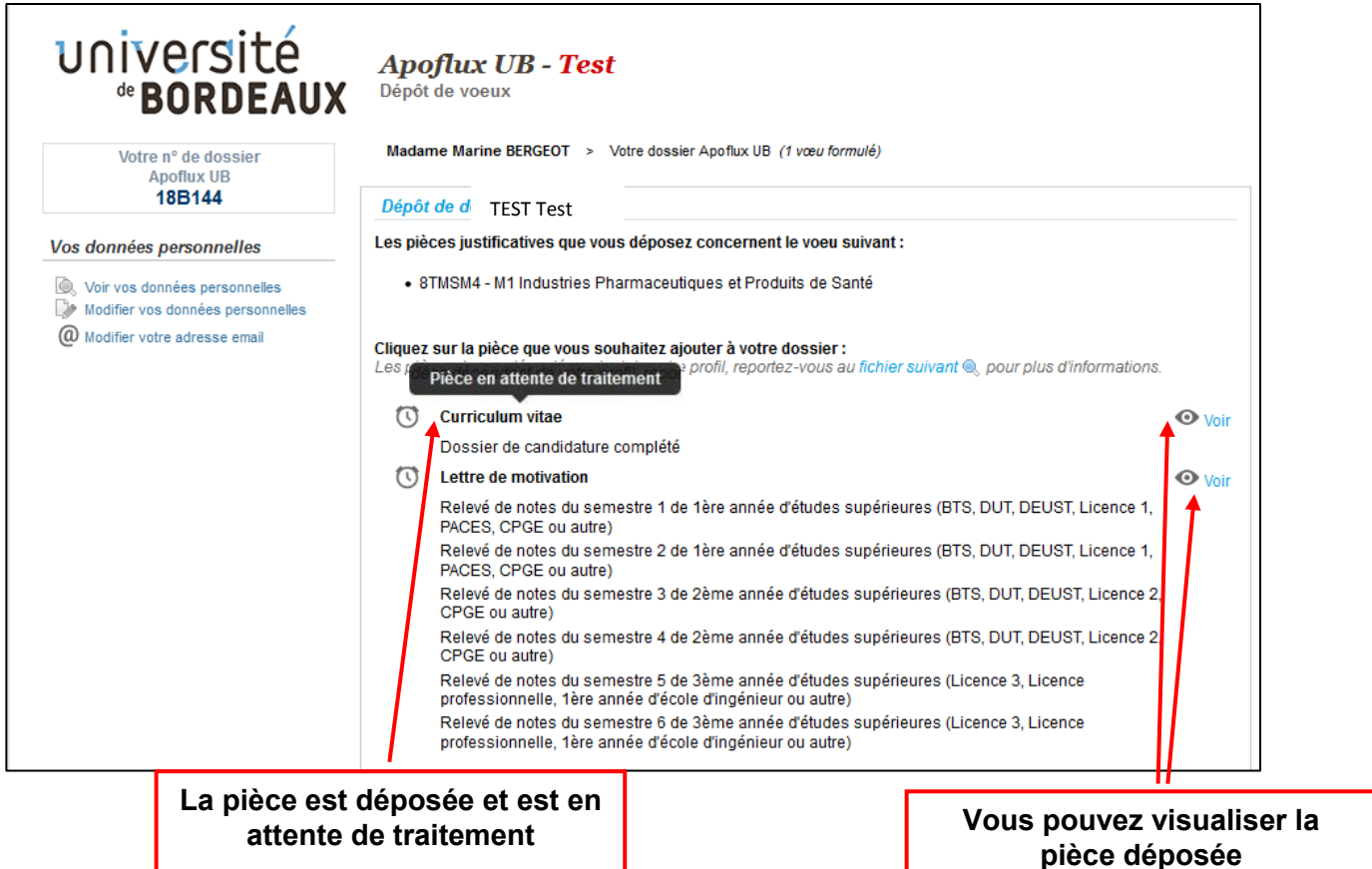

## **Après avoir chargé toutes les pièces cliquez sur le bouton en bas de page**

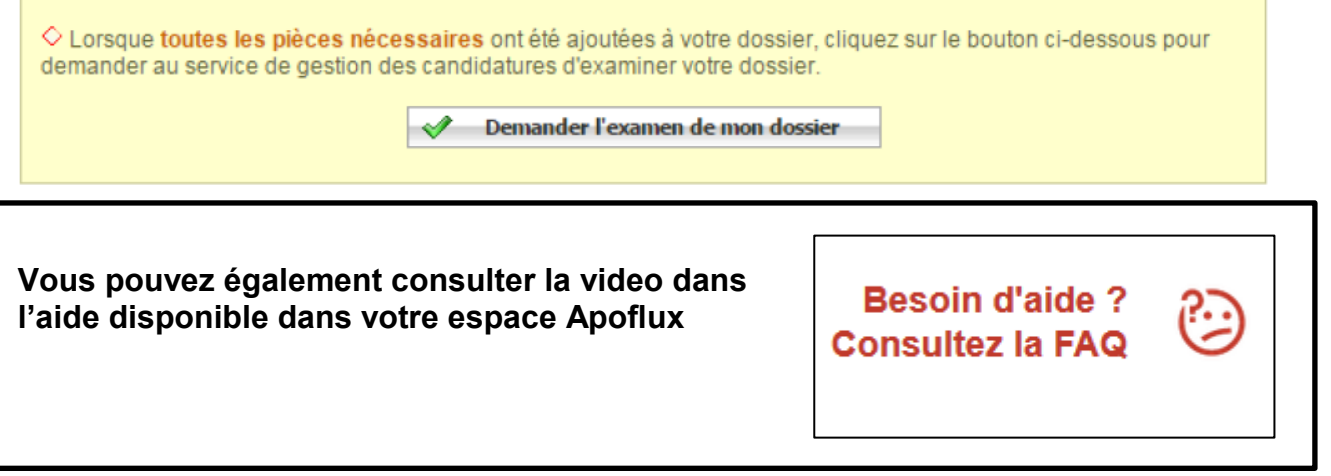

*\*\* Tous les formats de fichiers couramment utilisés sont autorisés, néanmoins, il convient de privilégier les formats : jpg, jpeg et pdf.* 

*Si vous souhaitez regrouper plusieurs documents pour une même pièce (ex : dossier de candidature) vous pouvez déposer :* 

*- soit un fichier PDF global (comportant plusieurs pages)* 

*- ou un dossier compressé (ZIP, RAR, 7Z, etc…)*